#### 1. 改行コード(Windows)

Windows のテキストエディタ(メモ帳等)で表示される文字は ASCII コードの英字、数字、特 殊文字等があります。

テキストエディタ(メモ帳等)で表示されないデータに文字表示の制御を行う制御コードがあ ります。制御コードの例としては改行コード(X'ODOA')があります。

Windows でテキストエディタ (メモ帳等) でファイルを表示すると改行コード (X' ODOA') は表示 されません。

表示例 (メモ帳)

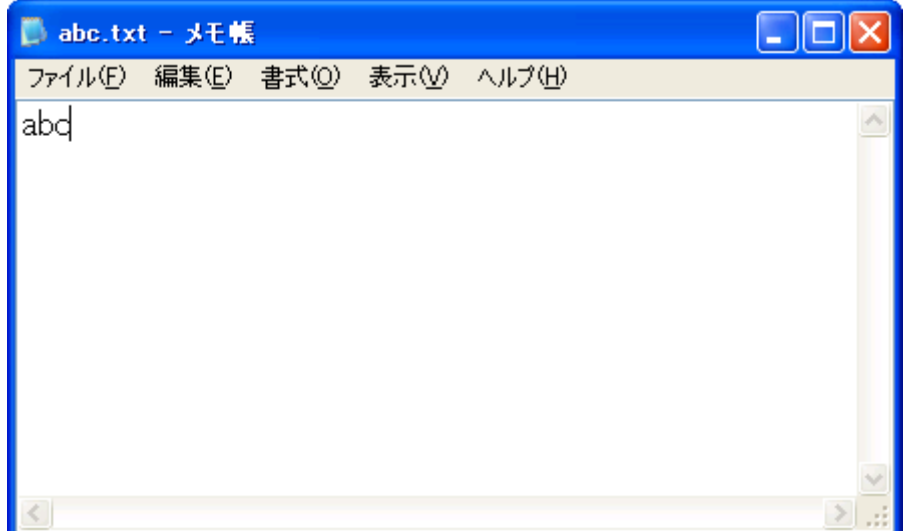

しかしながら制御コードを含むデータを表示可能なソフトウェア (バイナリエディタ等) で上 記のレコードを参照すると改行コードも表示されます。

## 表示例 (バイナリエディタ)

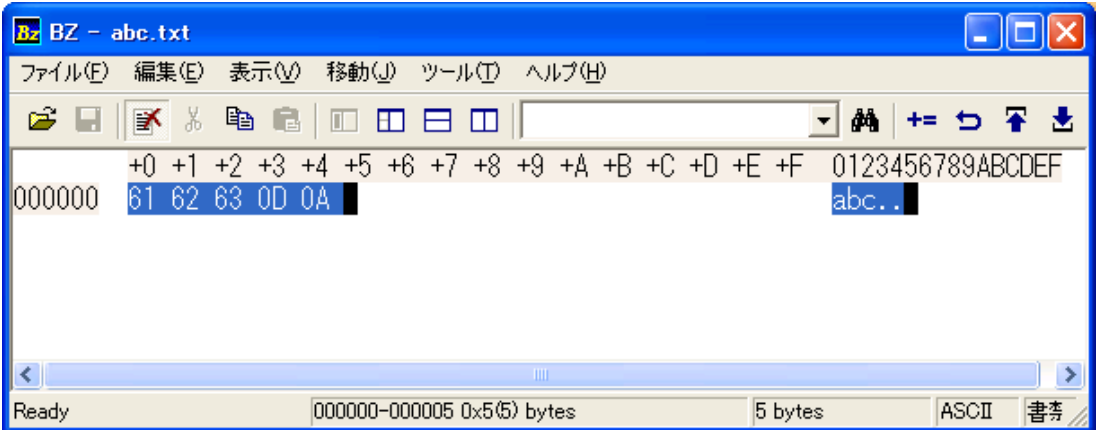

データの内容を正確に把握するためにはテキストエディタ (メモ帳等) で確認するよりも制御 コードを含めて確認できるソフトウェア(バイナリエディタ等)を準備すると便利です。

### 2. 改行コード(UNIX/Linux)

UNIX/Linux で cat コマンド等で表示される文字コードは ASCII コードの英字、数字、特殊文 字等があります。

テキストとして cat コマンド等で表示されないデータに文字表示の制御を行う制御コードが あります。制御コードの例としては改行コード(X'0a')があります。

UNIX/Linux の cat コマンドでファイルを表示すると改行コード(X' 0a')は表示されません。

表示例(cat ファイル名)

\$ \$ cat abc.txt abc  $\mathcal{F}$ 

しかしながら制御コードを含むデータを表示可能なコマンド(od 等) で上記のレコードを参照 すると改行コードも表示されます。

表示例(od -x ファイル名)

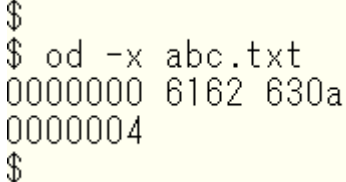

データの内容を正確に把握するためには cat コマンドで確認するよりも制御コードを含めて 確認できる od コマンドを使用すると便利です。

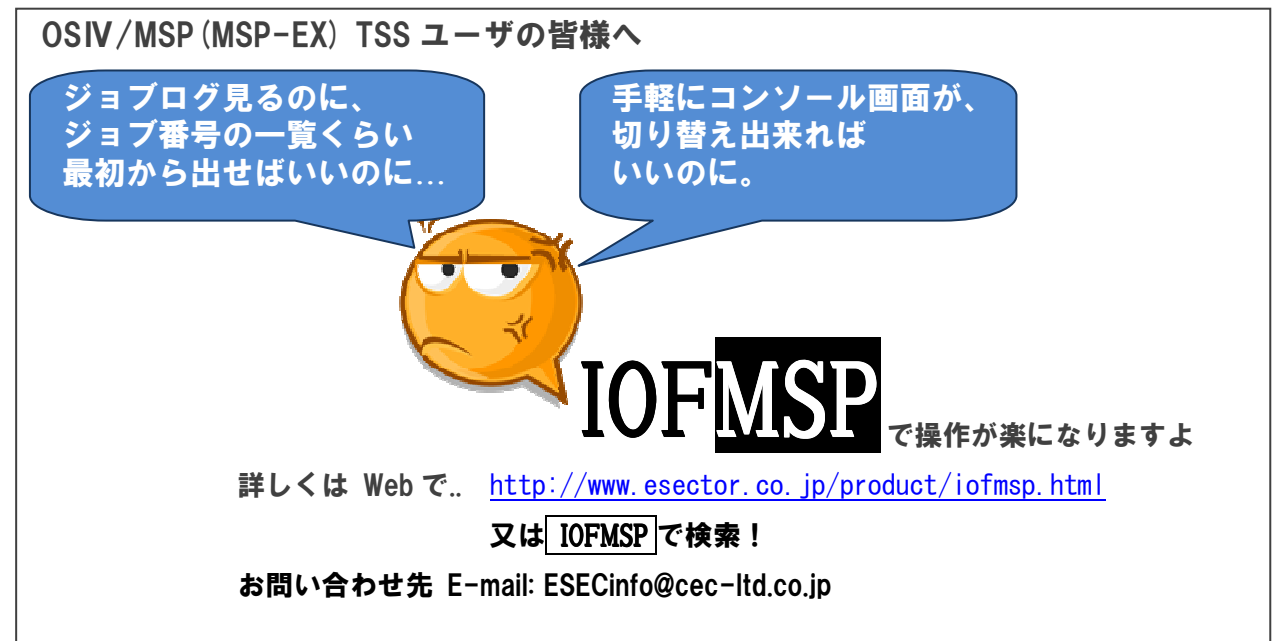

-広告-

### 3. 改行コード(z/OS)

z/0S 環境のテキストエディタ(ispf/pdf 等)で表示される文字はEBCDIC コードの英字、数字、 特殊文字等があります。

z/0S 環境の MVS データセット (順編成ファイル・区分編成ファイル·VSAM ファイル) には、各 レコードに改行コードが存在しません。MVS データセットの中の順編成ファイルと区分編成 ファイルは ISPF エディタで表示できます。

表示例

 $(ISPF I \vec{r} \times \vec{9})$ 

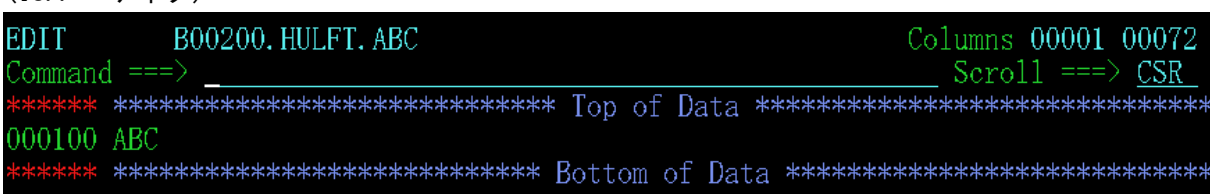

表示例

#### (ISPF エディタ 16 進表示)

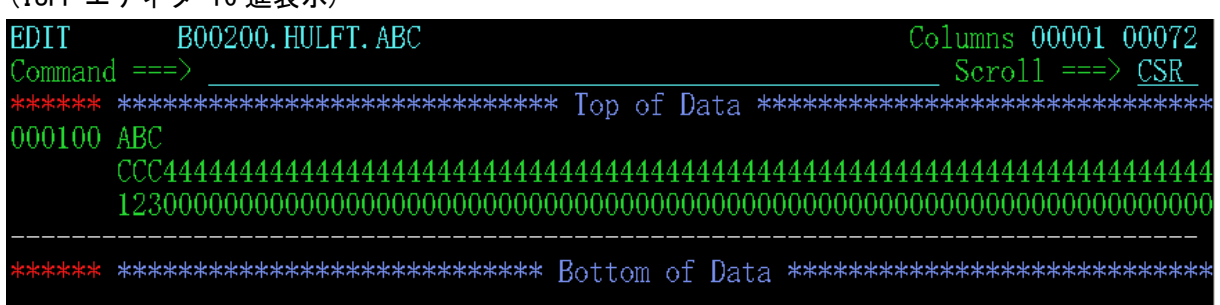

# 補足: z/OS Unix Systems Services 上の階層ファイル編成では、各レコードに EBCDIC 改行文字(x'15')が存在します。

以上